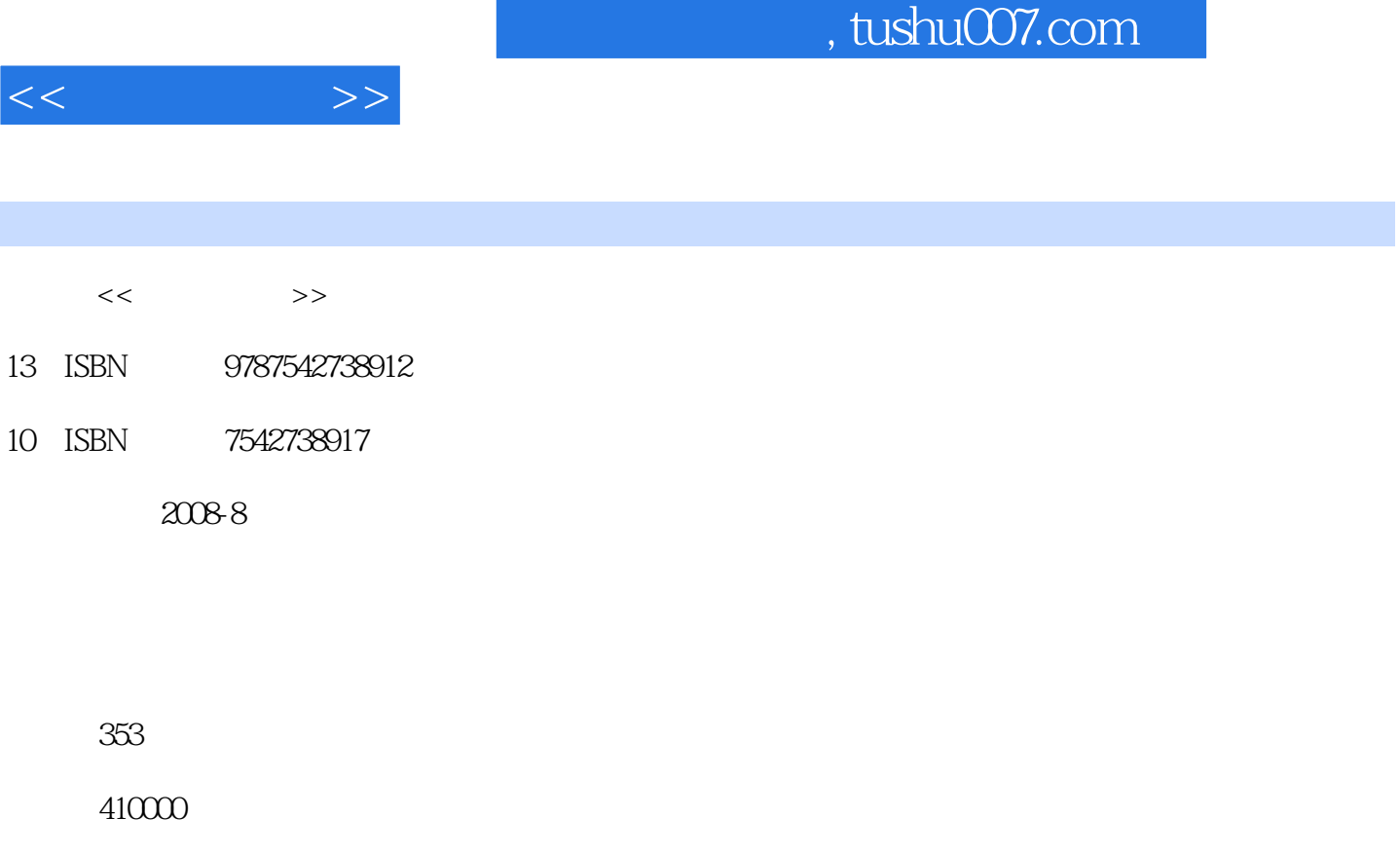

extended by PDF and the PDF

更多资源请访问:http://www.tushu007.com

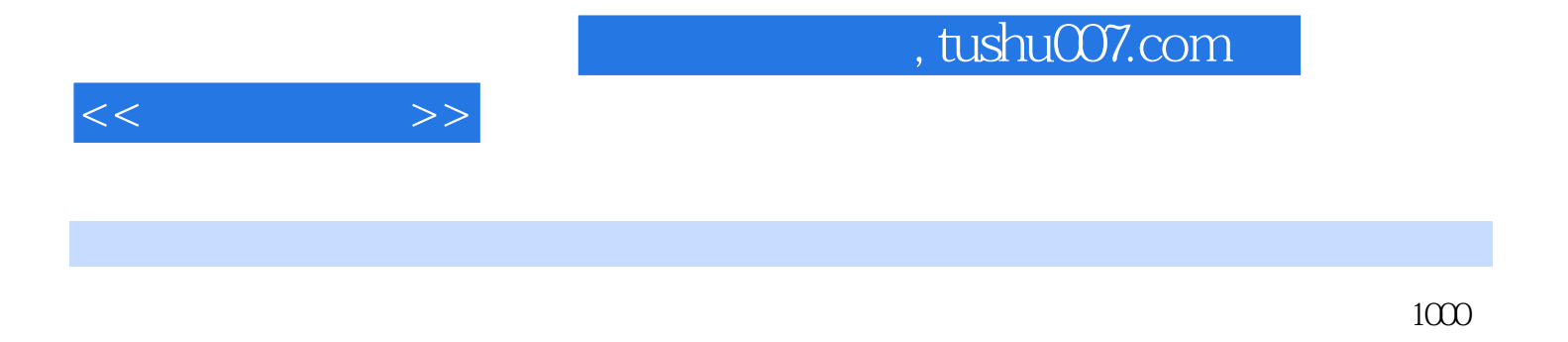

windows windows windows windows windows windows

## , tushu007.com

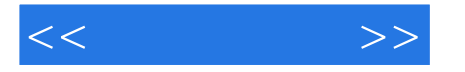

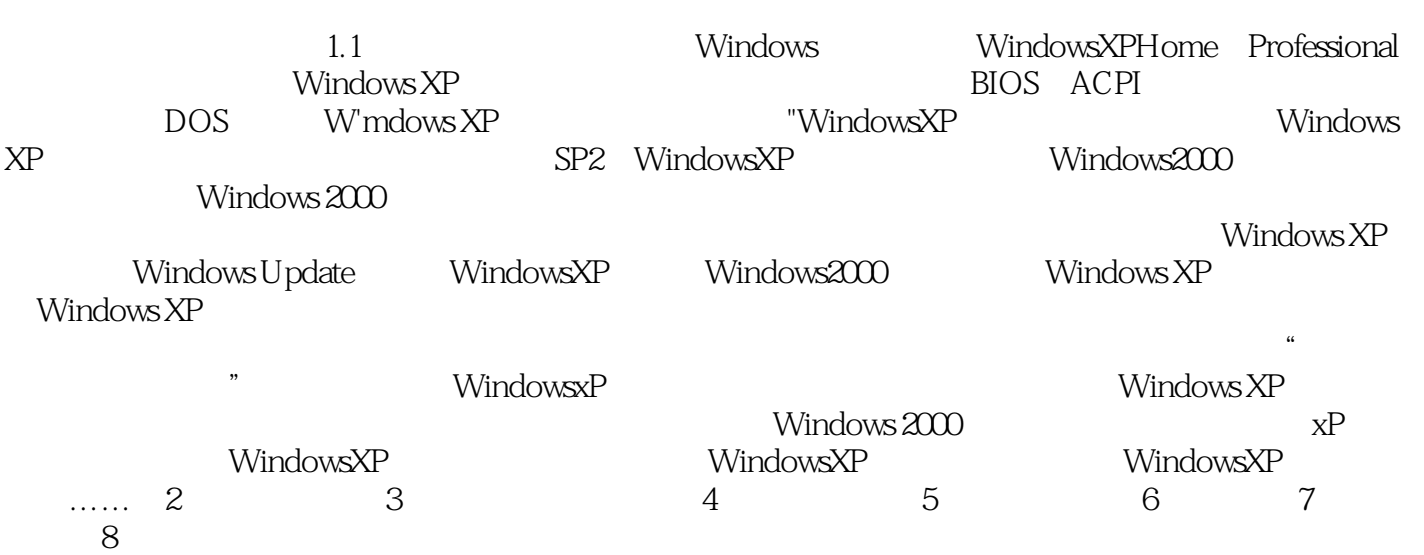

## , tushu007.com

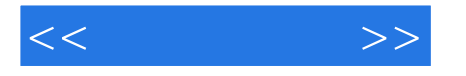

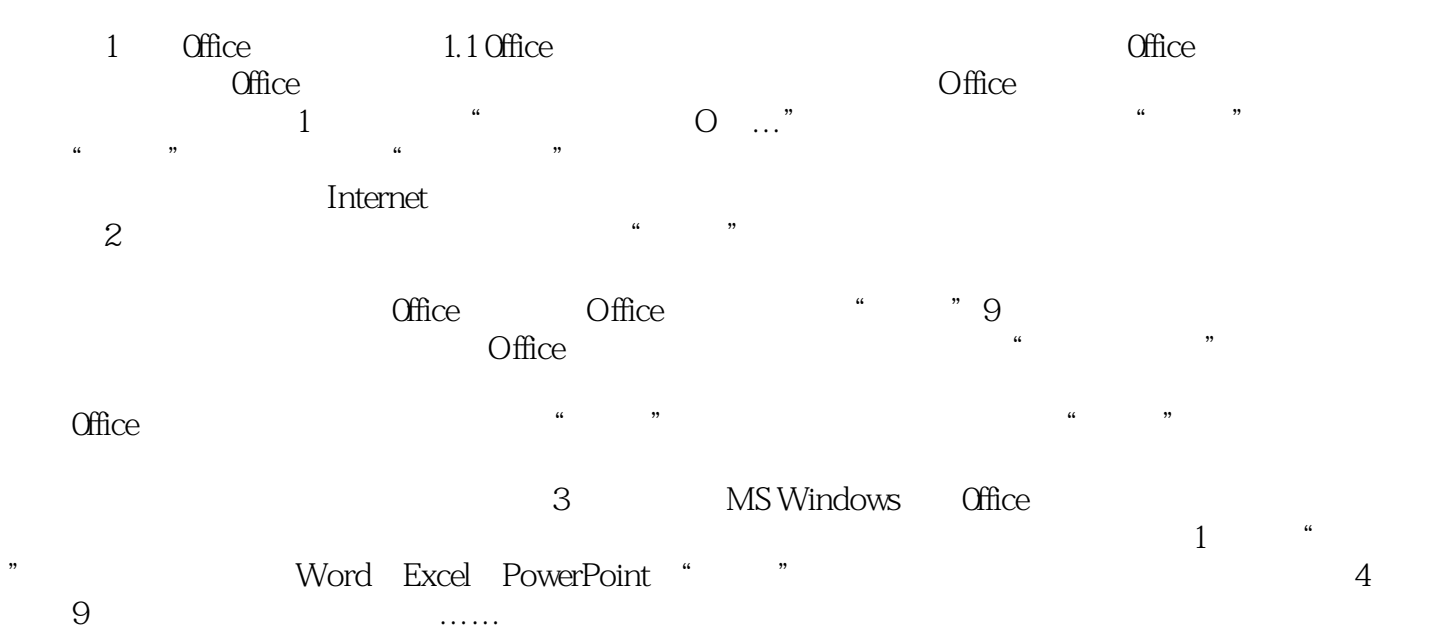

增至9个的操作步骤如下: ……

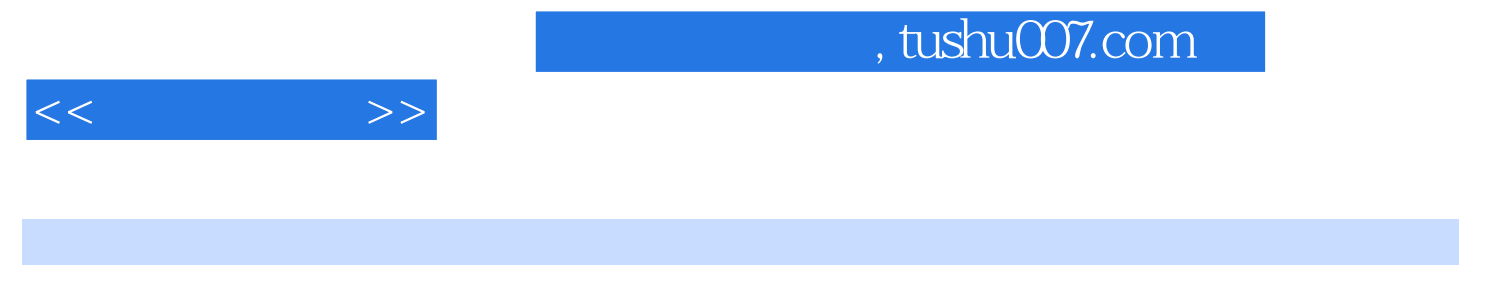

Windows

1000 Windows

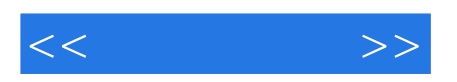

本站所提供下载的PDF图书仅提供预览和简介,请支持正版图书。

更多资源请访问:http://www.tushu007.com